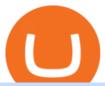

#### coinbase card atm limit tradingview for mac how to short on kucoin digifix download binance wallet trusted

https://up-courses.com/wp-content/uploads/2021/06/binance-1536x837.png|||Binance Clone Script Free Download - Scripts, Apps, SEO ...|||1536 x 837

https://www.best-metatrader-indicators.com/wp-content/uploads/2021/07/mt4-currency-screener-indicator.png |||Currency Screener Indicator » Top Free MT4 Indicators {mq4 ...||1200 x 900

 $https://toptrustedforexbrokers.com/wp-content/uploads/2021/06/Xm-broker-1536x771.png|||Best\ Brokers\ in\ UK\ -\ Top\ Trusted\ Forex\ Brokers|||1536\ x\ 771$ 

The List of favorite MT4 indicators MT4 expert (FX\_Multi-Meter\_II.mq4) MT4 expert (FX\_Multi-Meter\_III.mq4) MT4 indicator (3LineBreak.mq4) MT4 indicator (Advanced\_ADX.mq4) MT4 indicator (b-clock.mq4) MT4 indicator (BBands\_Stop\_v1.mq4) MT4 indicator (Breakout\_PANCA\_EAGLE.mq4) MT4 Indicator (Camarilladt.mq4) MT4 indicator (Color\_Stochastic.mq4)

Download The Binance Chain Wallet extension can be found on Binances Homepage. From there, please scroll down to the "Download your Crypto Wallet" section and click on your preferred browser. Follow the instruction to complete the download.

https://i.pinimg.com/originals/97/df/4c/97df4c5a01e31e6b12829e10a91c1445.jpg|||How To Use Kucoin App|||1434 x 956

3.Margin trade (Buy long/Sell short) Trade: Let's buy long using BTC with the BTC/USDT trading pair as an example, using the borrowed USDT to buy BTC. Close position: When the BTC price goes up, you can sell the BTC you bought before back to USDT. Note: A margin trade works exactly the same as a spot trade and they share the same market depth.

https://s3.tradingview.com/5/5pK4oU84\_big.png||| MACD SET:ADVANC ...|||1758 x 863

Digifox Finance for everyone DIGIFIX

MT4 Indicators List Forex Trading 200

Coinbase is a secure online platform for buying, selling, transferring, and storing digital currency.

 $https://docs.binance.org/wallets/tutorial/assets/how-to-create-a-wallet-on-trustwallet/2.png|||Trust\ Wallet\ User\ Guide\ -\ Binance\ Chain\ Docs|||1600\ x\ 955$ 

Best Forex Brokers Japan 2021 - Top Japanese Forex Brokers

 $https://toushi-gp.net/wp/wp-content/uploads/2020/03/6-1.png|||\ trading view \ 664960-Trading view \ |||1440\ x\ 900$ 

Morning Bell With Jim Cramer: How to Trade the Coinbase IPO

https://s3.amazonaws.com/tradingview/z/zqocvVrt.png||| tradingview 441942-Tradingview |||1828 x 873

FP Markets Tight Spreads - Best Forex Broker of 2020

The Most Trusted Forex Brokers List [Guide for 2022]

Downloads. English. USD. Wallet Direct. Transfer coins or tokens between Binance.com account and Binance Chain Wallet. Verify and connect my address. Connecting .

This is how car repair loans should be. Get a fast, affordable loan with flexible terms.

https://assets.dapp.review/dapp-logo/2020.07.14/T85xbdA4W4TGZRKT7frmaDHNiPBRi3bh.png|||FlappyBird-DappReview|||3333 x 3333

Trusted Forex Broker - Which One Broker Can Be Trusted

TradingView Free ???? Download TradingView App for Windows PC or Mac

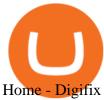

Coinbase, the cryptocurrency exchange that \$\&#39\$; expected to begin trading on Wednesday, received a buy rating and \$600 price target at MoffettNathanson. The San Francisco company, the largest U.S.

KuCoin Futures has a price protection mechanism, the buy order price cannot exceed (mark price + mark price \*5%), and the sell order cannot exceed (mark price-mark price \*5%). This design is to protect the user's position, which can reduce the risk of users wearing positions under big market conditions. Vote. level 1. kucoin\_moderator. Mod  $\cdot$  4m.

How to Download Binance: Bitcoin Marketplace & Download Memu installer and finish the setup. 2. Start Memu then open Google Play on the desktop. 3. Search Binance: Bitcoin Marketplace & Doyne Wallet in Google Play. Install. 4.

How to SHORT Crypto on KuCoin! Works in the US! - YouTube

https://traderfrancophone.fr/wp-content/uploads/2020/12/tv-mm200.png|||TradingView Avis et Review 2021 - Tout Savoir sur Cette ...|||1553 x 895

Wallet Direct - binance.com

Download Tradingview For Mac

https://www.forexstrategieswork.com/wp-content/uploads/2019/12/MT4-Breakout-Box-Forex-Indicator-Short -Trade-Example.png|||MT4 Breakout Box Forex Indicator | Free Download|||2200 x 1062

https://www.forexbrokerz.com/wp-content/uploads/2021/07/Dominion-MT5.png|||Dominion-MT5.png|||Dominion-MT5.png|||Dominion-MT5.png|||Dominion-MT5.png|||Dominion-MT5.png|||Dominion-MT5.png|||Dominion-MT5.png|||Dominion-MT5.png|||Dominion-MT5.png|||Dominion-MT5.png|||Dominion-MT5.png|||Dominion-MT5.png|||Dominion-MT5.png|||Dominion-MT5.png|||Dominion-MT5.png|||Dominion-MT5.png|||Dominion-MT5.png|||Dominion-MT5.png|||Dominion-MT5.png|||Dominion-MT5.png|||Dominion-MT5.png|||Dominion-MT5.png|||Dominion-MT5.png|||Dominion-MT5.png|||Dominion-MT5.png|||Dominion-MT5.png|||Dominion-MT5.png|||Dominion-MT5.png|||Dominion-MT5.png|||Dominion-MT5.png|||Dominion-MT5.png|||Dominion-MT5.png|||Dominion-MT5.png|||Dominion-MT5.png|||Dominion-MT5.png|||Dominion-MT5.png|||Dominion-MT5.png|||Dominion-MT5.png|||Dominion-MT5.png|||Dominion-MT5.png|||Dominion-MT5.png|||Dominion-MT5.png|||Dominion-MT5.png|||Dominion-MT5.png|||Dominion-MT5.png|||Dominion-MT5.png|||Dominion-MT5.png|||Dominion-MT5.png|||Dominion-MT5.png|||Dominion-MT5.png|||Dominion-MT5.png|||Dominion-MT5.png|||Dominion-MT5.png|||Dominion-MT5.png|||Dominion-MT5.png|||Dominion-MT5.png|||Dominion-MT5.png|||Dominion-MT5.png|||Dominion-MT5.png|||Dominion-MT5.png|||Dominion-MT5.png|||Dominion-MT5.png|||Dominion-MT5.png|||Dominion-MT5.png|||Dominion-MT5.png|||Dominion-MT5.png|||Dominion-MT5.png|||Dominion-MT5.png|||Dominion-MT5.png|||Dominion-MT5.png|||Dominion-MT5.png|||Dominion-MT5.png|||Dominion-MT5.png|||Dominion-MT5.png|||Dominion-MT5.png|||Dominion-MT5.png|||Dominion-MT5.png|||Dominion-MT5.png|||Dominion-MT5.png|||Dominion-MT5.png||||Dominion-MT5.png|||Dominion-MT5.png|||Dominion-MT5.png|||Dominion-MT5.png|||Dominion-MT5.png|||Dominion-MT5.png|||Dominion-MT5.png|||Dominion-MT5.png|||Dominion-MT5.png|||Dominion-MT5.png|||Dominion-MT5.png|||Dominion-MT5.png|||Dominion-MT5.png|||Dominion-MT5.png|||Dominion-MT5.png|||Dominion-MT5.png|||Dominion-MT5.png|||Dominion-MT5.png|||Dominion-MT5.png|||Dominion-MT5.png|||Dominion-MT5.png|||Dominion-MT5.png|||Dominion-MT5.png|||Dominion-MT

Buy, Sell & Store Bitcoin - Buy Bitcoin & Store Instantly

https://www.virakortho.com/wp-content/uploads/case-3-14-yo-p2-base-fracture-dislocation-4.jpg|||CASE 3: 14 y/o P2 Base Fracture-Dislocation - Virak ...|||1200 x 900

Binance Wallet Get this Extension for ???? Firefox (en-US)

When it comes to trading leveraged financial products, you have to be able to trust the forex broker. It is not uncommon for large sums of money to be used to generate a large profit. For example, brokers in Europe must have regulations or licenses if they want to offer their services. The regulation can be in any European country.

Newbies Must Read: Ultimate Guide to . - KuCoin Help Center

 $https://forex-station.com/download/file.php?id=3380977\&mode=view|||Supertrend\ indicators\ for\ MT4-Page\ 13|||1665\ x\ 914$ 

DigiFix Ltd

A List of the Best MT4 Indicators to Download in 2021 FP.

Steps to short cryptos on KuCoin. 1. Youll need to be set up with KuCoin and have your KuCoin account funded. 2. The next step will be to fund your KuCoin Futures account. Go to the Assets Overview homepage after logging in to your KuCoin account. In the . 3. On the top bar of the KuCoin .

Browse MT4 Indicators List - Perfect Trend System

TradingView + Shift - Desktop App for Multiple TradingView , App & Desktop App for Multiple TradingView , App & Desktop App for Multiple TradingView , App & Desktop App & Desktop App for Multiple TradingView , App & Desktop App & Desktop Ap

Best Forex Broker 2019 - For US Based Traders

DigiFinex Digital Assets Exchange - A trading platform for blockchain assets such as Bitcoin, Ethereum, Litecoin etc. DigiFinex mainly provides more than 100 types of digital currency assets trading and investments such as Bitcoin, BTC, including spot currency trading, currency leverage trading, off-site foreign currency trading, etc.

2022 Coinbase Debit Card Review Earn Crypto Benzinga

 $https://lookaside.fbsbx.com/lookaside/crawler/media/?media\_id=1824585437573675|||Kgopotso\ Forex\ Trader-Fx\ 4\ Trading|||1920\ x\ 1920$ 

https://www.compareforexbrokers.com/wp-content/uploads/2020/11/ECN-Broker-FP-Markets-Most-Trusted-Forex-Broker-2048x973.jpg|||The Most Trusted Forex Brokers List [Guide for 2021||||2048 x 973

http://dce5jani6jm7e.cloudfront.net/images/page/mt4/en/MT4-for-Windows-indicators-off-the-chart.png|||MetaTrader~4~for~Windows~-~Admiral~Markets||1600~x~866

 $https://forex-station.com/download/file.php?id=3372048\&mode=view|||MT4\ Indicator\ requests\ and\ ideas-Page\ 1045|||1916\ x\ 933$ 

The Kolier\_SuperTrend\_Indi Indicator For MT4 is a modified version of the SuperTrend indicator that consumes less resource than the original MT4 indic. The Kuskus Starlight Indicator For MT4 is an indicator that is built on the Meta Trader 4 charting platform. The indicator is built for traders who us.

How to Apply for Coinbase Debit Card and Earn 4% Cashback in .

 $https://forex-station.com/download/file.php?id=3341122\&mode=view|||Dashboard\ Type\ Indicators\ for\ MT4-Page\ 8|||1916\ x\ 923$ 

US-based crypto exchange. Trade Bitcoin (BTC), Ethereum (ETH), and more for USD, EUR, and GBP. Support for FIX API and REST API. Easily deposit funds via Coinbase, bank transfer, wire transfer, or cryptocurrency wallet.

https://forex-station.com/download/file.php?id=3364703&mode=view|||MT4 Indicator requests and ideas - Page 926|||1920 x 1080

Tradingview Download For Mac - truexup

Step 1 - Transfer assets to your Futures account Step 2 - Predict the BTC price trends to go LONG or SHORT A.Go long in the uptrend B. Go short in the downtrend Step 3 - Close your positions when the BTC goes up or down! A .When BTC rises, sell your long positions to reap the profit! B. When BTC declines, buy short positions to reap the profit! 2.

A Beginner's Guide to Coinbase: How To Buy Cryptocurrency Money

DigiFix DigiFix ir jauns, 2012. gad dibints digitls drukas uzmums, kur klientiem nodroina kvalitatvu darbu izstrdi un piedv augsta lmea apkalpoanas servisu. Produkti Cenas Drukas tehnoloijas Maketu sagatavoana Par DigiFix Kontakti DRUKTJI SIA DigiFix Produkti

https://283e958szn126nly23c8cf3h-wpengine.netdna-ssl.com/wp-content/uploads/2013/05/cal.png|||Forex Risk Probability Calculator Free Download | Forex ...|||1099 x 930

TradingView Track All Markets

 $https://forex-station.com/download/file.php?id=3361167\&mode=view|||MT4\ Indicator\ requests\ and\ ideas-Page\ 855|||1276\ x\ 878$ 

Download Binance: Bitcoin Marketplace & Download Binance: Bitcoin Marketplace & Download Binance: Bitcoin Binance: Bitcoin Binance: Bitco

 $https://www.coinsclone.com/blog/wp-content/uploads/2020/08/Reasons-to-Choose-Coinbase-Clone-Script.pn\\ g|||Top~8~Reasons~to~Choose~Coinbase~Clone~Script~|~Coinsclone|||2240~x~1260\\$ 

Trading View Desktop App for Mac and PC Manage Multiple.

How to Download and Install TradingView for PC or MAC: Open the emulator software from the start menu or desktop shortcut in your PC. Compatible with iPhone, iPad and iPod touch. Send instant messages to discuss ideas privately. Select one of many drawing tools & Double indicators (Gann, Elliott Waves, MAs etc.).

TradingView Desktop Application TradingView Desktop Experience extra power, extra speed and extra flexibility, all with the same UX you know and love. Download For Windows Download For macOS Download For Linux Native multi-monitor support Multiple monitors are important to traders.

 $https://support.kucoin.plus/hc/article\_attachments/900008858183/\____.jpeg|||[Essential\ for\ Newbies]\ What is the Settlement Method of ...|||1125 x 2304$ 

Best forex indicator - Download for free

Coinbase: What it is and how to use it - CNBC

Most Trusted Forex Brokers These brokers have strong reputations and can be trusted as they are

multi-regulated across the world: Pepperstone - Best Multi-Regulated Forex Broker Overall IC Markets - Top Choice of Trusted Trading Platforms Markets.com - Displays Execution Stats for Transparency Fusion Markets - Offers the Lowest Commissions Fees

Coinbase Pro Tutorial - Trade Cryptocurrency on Coinbase Pro .

Coinbase Card

https://forex-station.com/download/file.php?id=3331587&mode=view|||MT4 Indicator requests and ideas - Page 369|||1348 x 1396

Coinbase Exchange is a centralized cryptocurrency exchange located in United States. There are 139 coins and 402 trading pairs on the exchange. Coinbase Exchange volume in the last 24 hours is reported to be at 57,630.82. The most active trading pair on Coinbase Exchange exchange is BTC/USD. Coinbase Exchange is established in year 2012.

https://www.perfecttrendsystem.com/blog/images/articlesApp2/11698/FX\_Fish\_Indicator\_For\_MT4\_1\_1.png | ||FX Fish Indicator For MT4 (WITH INDICATOR DOWNLOAD)|||1913 x 897

Binance: BTC NFTs Memes & Dry Meta - Apps on Google Play

https://forex-station.com/download/file.php?id=3342878&mode=view|||MT4 Indicator requests and ideas - Page 583|||1497 x 872

Exchange Academy Charity Card Labs Launchpad Research Trust Wallet NFT Featured.market Binance Pay Gift Card Service Downloads Desktop Application Buy Crypto Institutional & Services Referral Execution Solutions Affiliate BNB OTC Trading Listing Application P2P Merchant Application Historical Market Data

https://www.forexbrokerz.com/wp-content/uploads/2021/04/AroxCapital-pl1.png|||AroxCapital Review - is aroxcapital.com scam or good forex ...|||1886 x 927

 $https://3.bp.blogspot.com/-b-IWp-z0WM0/V6QWIyZMH1I/AAAAAAAAAHM/uEGEhtSERUQBf1aLhwRYZPKtjx0FPdH\_ACLcB/s1600/faizumi-fx-trading-system-mt4-indicators-template11.jpg|||1000 Most Wanted MT4 Indicators Collection - What is Forex ...|||1431 x 848$ 

Can you use a Coinbase card at an ATM? - Quora

TradingView requires Android with an OS version of 5.0 and up. In addition, the app has a content rating of Everyone, from which you can decide if it is suitable to install for family, kids, or adult users. TradingView is an Android app and cannot be installed on Windows PC or MAC directly.

https://steemitimages.com/0x0/https://bitcoinshirtz.com/wp-content/uploads/2016/12/Shift-Bitcoin-debit-card-bitcoin-shirtz.jpg|||A Complete List Of Bitcoin Debit Cards For 2018 | Captain ...|||1454 x 770

 $https://i.redd.it/f8rs4zt8sz101.jpg|||Did \ anyone \ else \ realize \ Binance \ had \ a \ PC \ Client?: binance|||1919 \ x \ 1040 \ https://forex-station.com/download/file.php?id=3318742&mode=view|||MT4 \ Indicators \ with \ alerts/signals - Page \ 105|||1897 \ x \ 920$ 

MT4 Indicators Threads List - Forex Station

Download - Binance

For Newbies: KuCoin Margin Trading Tutorial KuCoin Help Center

The DigiFix van - often seen buzzing around Buxton! Most makes of Sky Digibox have their own common faults - usually displaying "NO SATELLITE SIGNAL IS BEING RECEIVED" or stuck in STANDBY. At DigiFix we upgrade receivers by fitting better specified components than were originally used, and we carry out any improvements or modifications .

 $https://cdn.substack.com/image/fetch/w\_1200,c\_limit,f\_jpg,q\_auto:good,fl\_progressive:steep/https:%2F%2Fbucketeer-e05bbc84-baa3-437e-9518-adb32be77984.s3.amazonaws.com%2Fpublic%2Fimages%2F68305654-bd11-44ec-bd61-b674c276bb79\_1135x887.png|||How To Short Crypto On Kucoin : KuCoin under test: Review ...|||1135 x 887$ 

TradingView Mar 11. We teamed up with a behavioral psychologist to look into the science behind the best song choices for trading and investing. We identified a formulae based on the five essential components of music Tempo (BPM), Tone (T), Length and Volume (LV), Lyrics (L) and Mood (M).

Trading with a trusted forex broker is crucial for success in international currency markets. As a currency trader or investor, you may have specific needs related to which platform, tool, or research requirements you have. Understanding your investment style can help determine which fx broker will be best for you.

 $https://coresites-cdn-adm.imgix.net/outdoorsmagic/wp-content/uploads/2017/04/20170124\_OM\_3-4-season-boots\_1F2A7872.jpg?fit=crop&w=1440&h=810|||Meindl Bhutan MFS Boot | Review - Outdoors Magic|||1440 x 810$ 

 $https://lh5.googleusercontent.com/8zhH0DJS1JwWWJWaaOr4I2gXoEcN4UHoYJP-xJN9hTkGf626e3SWd5d1hztRr4t7ZG6HTS7fo1k\_lI7fsYMj7Kbg8cE3b2joGkfZ0kkr0NrSPk9liOZ-Uint8dGtO4LrMllMdlDb|||AtomicWalletRoadmap: 2021|||1600 x 900$ 

https://www.exodus.com/asset-page-1/images/bnb/mobile2.png|||Best~BNB~Wallet~|~Best~Binance~Coin~Wallet~|~Buy~and~Sell~BNB|||1036~x~1788

Coinbase Card-ATM. Close. 2. Posted by 4 months ago. . they have a 1,000 limit. Make sure your available balance is cleared and available for spending. 3. Reply. Share.

Trusted by millions of users worldwide. Get started today and buy Bitcoin, Ethereum, ChainLink, Rune, Cardano, Binance Coin, SHIB, and more, all with some of the lowest fees in crypto. Additionally, explore awesome art and collectibles on Binance NFT marketplace! Binance App is available only to non-U.S. citizens and residents.

https://www.forexstrategieswork.com/wp-content/uploads/2020/04/Screenshot-2020-04-20-at-8.39.14-PM.pn g|||Free MT4 Indicator Download|||2214 x 1080

 $https://forex-station.com/download/file.php?id=3270929\&mode=view|||MACD\ indicators\ for\ MT4-Page\ 3|||1595\ x\ 981$ 

Before you begin trading, youll need to attach a payment method to your Coinbase account. In the U.S., you can use a bank account, debit card, wire transfer or PayPal account (you cant currently sell digital currency using a PayPal account, but you can make withdrawals). Once you have your digital wallet set up, youre ready to trade.

Bitcoin Crash Live: How to Short on KUCOIN TUTORIAL - YouTube

 $https://live.staticflickr.com/2435/3907843927\_8bf0f36e88\_b.jpg|||Goodguys\_KC-2009~(59)~|~Goodguys~Rod~and~Custom~Car~Show~...|||1024~x~869$ 

https://www.forexstrategieswork.com/wp-content/uploads/2018/08/Supply-Demand-MT4-Indicator.png|||Supply-Demand Indicator MT4 Indicator FE JVZOO ...|||1972 x 908

The!DigiFix®!ismanufacturedusing 6061T6 Aluminum,!whichallowsradiographicvisualizationofthebone andjointduringinsertionandpost%operativeimaging. The!K%wiresare Stainless Steel!(316LVMimplant grade).! ! PREOPERATIVEPLANNING! Beforeplacingthe DigiFix®!onapatient,!itishelpfultodiscusst herationaleandgoalofthetreatment.

When it comes to the MetaTrader Platform, Forex Station is the best forex forum for sourcing Non Repainting MT4/MT5 Indicators, Trading Systems & Samp; EA's. MT4 Indicators Threads List Logout

 $https://howtoreferral.com/wp-content/uploads/2021/03/kucoin-fees-1024x774.png|||How\ To\ Short\ Crypto\ On\ Kucoin: How\ To\ Short\ ...|||1024\ x\ 774$ 

TradingView + Shift - Desktop App for Multiple TradingView .

Open Coinbase and tap Get Started. Create an account with your email address and tap Start. Verify your email by tapping a link that was sent to your inbox. Enter your phone number and verify.

Top Online Forex Broker Review - Top 10 Best Forex Brokers 2021

 $https://d3f5j9upkzs19s.cloudfront.net/azcoinnews/wp-content/uploads/2021/07/clover-finance.png|||Coinbase\ Lists\ Clover\ Finance\ (CLV)\ on\ July\ 15\ -\ AZCoin\ News|||1667\ x\ 938$ 

 $https://nettbutikk.digifix.no/wp-content/uploads/1157277\_3.jpg|||Samsung~34\"~LED~Curved~FreeSync~LC34H890~-~DigiFix~Nettbutikk|||1600~x~1600~$ 

https://www.virakortho.com/wp-content/uploads/case-bone-loss-3.jpg|||CASE: Bone Loss - Virak Orthopedics|||1200 x 900

TradingView Run TradingView in distraction-free window, manage multiple TradingView accounts easily and more with the unofficial TradingView desktop app for macOS, Windows and Linux on WebCatalog. Get Desktop App from WebCatalog Use Web App Don't have WebCatalog installed? Download WebCatalog. Benefits of Desktop App: Manage Multiple Accounts

Software TradingView has an intuitive interface that is easy to use. It has many features (indicators, sentiment, portfolios, and alerts) that make it a very functional application. The support team is knowledgeable and responsive. TradingView is a social networking service for financial analysis, algorithmic trading, and technical analysis.

Coinbase Pro tutorial - how to trade cryptocurrency on Coinbase Pro, how enter limit orders, market order, stop loss order, how to deposit to Coinbase Pro an.

https://gtor.online/wp-content/uploads/2019/01/Crytomining\_and\_faucets\_using\_coinpot\_micro\_wallet.png||| Coinpot Hack 2021 Download Bitcoin Hacks 2021|||1024 x 768

Digifix on ebay - Seriously, We Have Digifix

The spending limit for Coinbase Card US is \$2,500 per day, and the max ATM withdrawal limit is \$1,000 per day Why is the pending amount larger than my transaction? Some merchantslike gas stations and car rentalswill authorize a larger amount initially, but once the transaction settles for the correct amount, Coinbase will return the excess funds to your spending wallet at the prevailing market price.

DigiFinex Digital Assets Exchange - A trading platform for .

The Coinbase card is a debit card that allows you to spend the crypto in your Coinbase account and earn crypto rewards for doing so!

Coinbase Debit Card Fees For U.S.-based cardholders, there is no issuance fee upon receiving the card and no annual fee after that. However, you will still face some fees depending on how you use.

 $https://4xone.com/wp-content/uploads/2018/03/OverLayChart.png|||Over \ Lay \ Chart \ mt4 \ indicator \ free \ download \ 4xone|||1276 \ x \ 874$ 

Binance Wallet - Chrome Web Store

Digifix Is managing Local SEO for Kura Chiropractic Digifix created a website for optical shop Unique Eye Optique Digifix created a digital signage system for Unique Eye Optique Digifix created a website for home health care provider Dependable Home Health Digifix completed the redesign and re-organization of the Political Patriot website.

https://docspw.cdnedge.bluemix.net/textures/pic/payment-system/bank-transfer/bt-argentina/bt\_argentina\_che ckout.png|||Payment Method - Bank Transfer Argentina|||1828 x 1586

 $https://tradeciety.com/wp-content/uploads/2019/10/Trend-Rider4.png \\ |||Trend Rider Indicator - Tradeciety Online Trading \\ |||1976 x 1498 \\$ 

9 Best Forex Brokers for 2022 - ForexBrokers.com

Videos for Digifix

 $http://olporaustin.weebly.com/uploads/1/3/3/2/133229294/664427085\_orig.png|||Time Indicator Mt4 olporaustin|||1278 x 781$ 

Coinbase Card-ATM: CoinBase

https://www.nordman-algorithms.com/wp-content/uploads/2020/12/MT4-SUPPORT-RESISTANCE-ZONES-INDICATOR\_1-min.png|||MT4 Support & Resistance Zones Indicator (Dashboard)||1917 x 875

How Start Trading Cryptocurrency on Coinbase Step 1. Sign up for an account on Coinbase.com, enter a username, password and valid email address. A digital currency wallet will be generated for you where you will be able to store your cryptocurrencies. Step 2. Next you have to verify your email address.

Trust Wallet. Binance's official crypto wallet. Gift Card. Customizable crypto gift card. Binance Live. new. . Download the Binance mobile crypto trading app today.

Caution! Be very careful trying to short sale cryptocurrency, especially if you are not familiar with the concept!First 5 users get 1,000 MTV on kucoin FREEh.

5

Answer (1 of 5): Yes, you can use a Coinbase card debit card linked to your Coinbase balance, to withdraw cash from an ATM. The Coinbase Card is a VISA card and can be used everywhere VISA is accepted.

 $https://forex-station.com/download/file.php?id=3287589\&mode=view|||MT4\ Indicator\ requests\ and\ ideas-Page\ 42|||1258\ x\ 915||$ 

???? Join our FAMILY: https://www.linktr.ee/stonkaholics???? Donate for chance to be featured on our stream: https://streamlabs.com/stonkaholics/v2???? KuCoin: htt.

While MT4 provides a built-in version of MACD, it is limited to the MACD line and Histogram. To help solve this issue, traders can download the TT MACD indicator from MQL5. By clicking the Free tab and downloading the indicator (figure 1.B), assuming the trader has an active MT4 trading account, the download automatically installs in MT4s.

https://img.selzstatic.com/items/208386/45pjklncxnm/original.jpg?w=2048&fit=min&auto=compres s%2cformat&q=70|||Indicator Russian Mt4 - Russian Indicators Mt4 / Most of ...|||1600 x 1126

 $https://cdn.publish0x.com/prod/fs/cachedimages/1421660851-48a90533869efaf6affa3a584d63ef6dfe3a22d7267d16e22eb9e143e1f7a813.jpeg\\ |||Atomic wallet LRC tokens, first payment\\ |||1080 x 2280$ 

https://9to5google.com/wp-content/uploads/sites/4/2018/01/bitcoin\_cash\_app\_2.jpg?quality=82&strip=al l|||How to buy Bitcoin on your Android phone w/ Coinbase, Cash ...|||2500 x 1250

https://www.virakortho.com/wp-content/uploads/case-9-dupuytren-disease-4.jpg||| Case 9: Dupuytren Disease-Virak Orthopedics||| 1200 x 900

Can't figure out how to go short on Kucoin futures? : kucoin

 $https://forex-station.com/download/file.php?id=3368769\&mode=view|||MT4\ Indicator\ requests\ and\ ideas-page\ 1001|||1916\ x\ 933$ 

https://s3.cointelegraph.com/uploads/2021-05/0917511e-9e73-4a40-8a85-ea5e64e0e710.png|||Dog day afternoon as Vitalik dumps multiple memecoins in ...|||1588 x 909

https://thetradable.com/image/1300/0/IXGTyUfpPRpVhvZmyWHBh1dW4txXhxt4dbXqglBs.jpeg|||The

Best Places to Buy Crypto Currencies|||1300 x 813

Coinbase

https://cryptosrus.com/wp-content/uploads/2021/06/Screen-Shot-2021-06-26-at-1.42.21-PM.png|||How Use KuCoin - CryptosRus|||1094 x 930

DigiFix Surgical Tech E3 - virakortho.com

How to long and short cryptocurrency futures on Kucoin - YouTube

Tradingview Mac Os A Beginners Guide To Tradingview One of the issues, youd wish to have a look at earlier than putting the order is how Indigos value appears on totally different time frames. The regular practice changes the frequency from 1 day to say, 15 minutes or 5 minutes.

Best forex indicator - Download for free

Desktop TradingView

Forex MT4 Indicators. List of our best MT4 Indicators available for download. Here you can find both Free and Pro Indicators. Product List. AutoTrendLines V. 1.06 Free. 4.1. based on 88 reviews. 4.1. 55.8k.

DigiFix

https://bestforexmt4indicators.b-cdn.net/wp-content/uploads/2020/07/indicators-on-the-mt4-trading-platform.j pg|||How To Install Indicators on Mt4 Platform! | Forex Mt4 ...|||1518 x 891

https://forex-station.com/download/file.php?id=3366477&mode=view|||Fix: Indicator is not showing on MT4 chart - Page 16|||1276 x 878

Feel free to contact cardsupport@coinbase.com if you would like to change your daily spending limit. Additionally, there a monthly purchase limit of £20,000 / 20.000 and a yearly purchase limit of £100,000 / 100.000. There is a daily ATM withdrawal limit of £500 / 500.

The Most Trusted Forex Brokers List - Your Safe Haven in Forex

 $https://cwstatic.nyc3.digitaloceanspaces.com/images/2/KuCoin\ New\ Trading\ View.png|||KuCoin\ Reviews, Trading\ Fees\ \& amp;\ Cryptos\ (2021)\ |\ Cryptowisser|||1897\ x\ 927$ 

For Newbies: KuCoin Margin Trading Tutorial; For newbies: Debt Ratio is the Key to Affect Your Profit or

Loss; Earn 10x ProfitBuy Long on Margin Trading (Cartoon) Earn 10x Profit (Sell Short) on Margin Trading (Cartoon) How to Claim the " Interest Free" coupon from KuCoin Margin; Top 3 KuCoin Margin Tips That You Should Know!

 $https://bitcoin-fx.jp/wp/wp-content/uploads/2020/02/200224pic18.png||| \ trading view \\ |||1814 \ x \ 1011 \\$ 

Trading View for PC Windows or MAC for Free

TradingView Desktop is even faster than your default browser. But you can still use both, and also our mobile apps. It's all the same, with 100% synced layouts, watchlists and settings. DownloadFor WindowsDownloadFor macOS For WindowsFor macOS Download Desktop app Select market data provided by ICE Data Services© 2021 TradingView

https://i.redd.it/b4xcd6ox55061.jpg|||Cannot withdraw: wallet is currently upgrading: kucoin|||1372 x 791

Gutscheine Review 2021 - Get a 20% Fee Discount

DIGIFIXiPhoneiPad3DSPSPmacbookDIGIFIX

Forex MT4 Indicators (Free & Download from Store

Sign In

Coinbase Exchange Trade Volume, Trade Pairs, and Info CoinGecko

 $https://i.pinimg.com/originals/38/74/59/38745953ccedd5a58a7abed99455c9f9.jpg|||Forex\ Trading\ Companies\ In\ Usa\ UnBrick.ID|||1332\ x\ 883$ 

Bitcoin Crashing. Dogecoin Price Predictions Cryptocurrency news today. Bitcoin Live. Ethereum trade Analysis Crypto Trading Strategies. The best indicators.

https://support.kucoin.plus/hc/article\_attachments/4402789655065/\_\_1-14\_en.jpg|||How to Trade on KuCoin Futures Pro? KuCoin Help Center|||2230 x 1342

Videos for Trusted+forex+broker

Search In MT4 Indicators List - Perfect Trend System

Binance.US Buy & Sell Crypto

Trusted forex brokers who are collecting money from clients and providing platforms for currency trading always ensure that their websites are fully functional in all respects. The next important.

 $https://forex-station.com/download/file.php?id=3376846\&mode=view|||MT4\ Indicator\ requests\ and\ ideas-Page\ 1125|||1677\ x\ 801$ 

 $https://fxreviews.best/wp-content/uploads/2020/09/AvaTrade-1536x921.png|||AvaTrade\ AvaTrade\ -\ AvaTrade\ -\ Forex\ Broker\ Reviews\ AvaTrade|||1536\ x\ 921$ 

Build a Crypto Portfolio - #1 in Security Gemini Crypto

Tradervue Alternative - A Complete Trading Journal

 $https://www.soundfsg.com/uploads/SFSG-Trading-View-min.png|||Sound\ Financial\ Strategies\ Group\ |\ Herewego\ again?|||1992\ x\ 1076$ 

 $https://forex-station.com/download/file.php?id=3354485\&mode=view|||MT4\ Indicator\ requests\ and\ ideas-Page\ 735|||1917\ x\ 1002$ 

https://www.aximdaily.com/wp-content/uploads/2021/03/customer-hand-putting-yellow-illustration-5-stars-virtual-screening-monitor.jpg|||AximTrade Review: Trading Forex with Reliable Broker ...|||2000 x 1235 |||AximTrade Review: Trading Forex with Reliable Broker ...|||2000 x 1235 |||AximTrade Review: Trading Forex with Reliable Broker ...|||2000 x 1235 |||AximTrade Review: Trading Forex with Reliable Broker ...|||2000 x 1235 |||AximTrade Review: Trading Forex with Reliable Broker ...|||2000 x 1235 |||AximTrade Review: Trading Forex with Reliable Broker ...|||2000 x 1235 |||AximTrade Review: Trading Forex with Reliable Broker ...|||2000 x 1235 |||AximTrade Review: Trading Forex with Reliable Broker ...|||2000 x 1235 |||AximTrade Review: Trading Forex with Reliable Broker ...|||2000 x 1235 |||AximTrade Review: Trading Forex with Reliable Broker ...|||2000 x 1235 |||AximTrade Review: Trading Forex with Reliable Broker ...|||2000 x 1235 |||2000 x 1235 |||2000 x 1235 |||2000 x 1235 |||2000 x 1235 |||2000 x 1235 |||2000 x 1235 |||2000 x 1235 |||2000 x 1235 |||2000 x 1235 |||2000 x 1235 |||2000 x 1235 |||2000 x 1235 |||2000 x 1235 |||2000 x 1235 |||2000 x 1235 |||2000 x 1235 |||2000 x 1235 |||2000 x 1235 |||2000 x 1235 |||2000 x 1235 |||2000 x 1235 |||2000 x 1235 |||2000 x 1235 |||2000 x 1235 |||2000 x 1235 |||2000 x 1235 |||2000 x 1235 |||2000 x 1235 |||2000 x 1235 |||2000 x 1235 |||2000 x 1235 |||2000 x 1235 |||2000 x 1235 |||2000 x 1235 |||2000 x 1235 |||2000 x 1235 |||2000 x 1235 |||2000 x 1235 |||2000 x 1235 |||2000 x 1235 |||2000 x 1235 |||2000 x 1235 |||2000 x 1235 |||2000 x 1235 |||2000 x 1235 |||2000 x 1235 |||2000 x 1235 |||2000 x 1235 |||2000 x 1235 |||2000 x 1235 |||2000 x 1235 |||2000 x 1235 |||2000 x 1235 |||2000 x 1235 |||2000 x 1235 |||2000 x 1235 ||2000 x 1235 |||2000 x 1235 |||2000 x 1235 |||2000 x 1235 |||2000 x 1235 ||2000 x 1235 |||2000 x 1235 ||2000 x 1235 ||2000 x 1235 ||2000 x 1235 ||2000 x 1235 ||2000 x 1235 ||2000 x 1235 ||2000 x 1235 ||2000 x 1235 ||2000 x 1235 ||2000 x 1235 ||2000 x 1235 |

THE BEST OF MT4 INDICATORS Forex Indicators Guide

 $https://forex-station.com/download/file.php?id=3380921\& mode=view|||Dashboard\ Type\ Indicators\ for\ MT4-Page\ 15|||1407\ x\ 780$ 

How To Download Binance Chain Extension Wallet - Featured by .

Digifox | Finance for everyone Get Paid In Crypto For the first time in history, Digifox allows nearly one billion people to earn a portion of all of their salary in crypto. With Digifox, you can choose your allocation, setup your wallet of choice, and start getting paid in crypto. Download the app and join the waitlist to get early

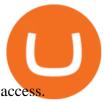

TradingView Desktop Application

The Perfect Trend System. . All MT4 Indicators (2100) Search Or Browse The List Top 20 MT4 Indicators Most Popular / Downloaded; All MT5 Indicators (4400) Search Or Browse The List

Conveniently deposit, withdraw and maintain your cryptocurrencies in the Binance.US multi-asset crypto wallet with industry-leading security. Trade Over 50 Cryptocurrencies Trading variety right at your fingertips. There are all kinds of reasons why trading foreign currencies has increased in popularity over the last decade. One of the major reasons is because trusted Forex brokers have ensured that even those who would never have previously considered investing in the money markets can now access expert advice and brokering services. How to Short Cryptos on KuCoin CryptoChronicle.io

A Crypto Wallet for Binance Chain, Binance Smart Chain and Ethereum With the Binance Chain browser extension you can send and receive funds on Binance Chain, Binance Smart Chain and Ethereum, and cross-chain transfers between both of Binances blockchains.

Coinbase Card for the EU and UK Coinbase Help

Binance Desktop

10 Most Trusted Forex Brokers - Reliable for Trading 2022

How to Trade Cryptocurrency on Coinbase - Coindoo

 $https://news4c.com/wp-content/uploads/2018/04/Coinbase.png|||Coinbase Inc. \ Plans \ To \ Invest \ In \ Crypto Startups \ And ...|||1542 \ x \ 878$ 

https://infinitywallet.io/images/coin\_mockups/wallet\_desktop/binance.png|||Best BNB Wallet | BNB Wallet | Buy, Sell & BNB (BNB)|||1920 x 1200

 $https://bitcoinpros.xyz/wp-content/uploads/2019/12/Kucoin-New-Image-1200x780-1.png ||| KuCoin \\ Adds \\$ 

Margin Trading for KCS with 10x Leverage ...  $\parallel 1200 \times 780$ 

How to SHORT SALE cryptocurrency on Kucoin! - YouTube

Limits and account levels Coinbase Help

https://www.virakortho.com/wp-content/uploads/case-bone-loss-2.jpg|||CASE: Bone Loss - Virak Orthopedics|||1200 x 900

DigiFix ® is the ONLY mini external fixator specifically designed for distraction or compression and can be utilized in the dynamic or static mode. LEARN MORE Simple Easy to apply Simple and few instruments Reproducible technique One size Bracket for all applications Versatile Dynamic or Static mode

Coinbase Card - Full Review

What Does a Trusted Forex Broker Look Like? The top trusted Forex brokers will share several common features including the regulation, trader guarantees, Negative Balance Protection, segregated accounts, KYC/AML guidelines, and GDPR compliance.

 $https://cryptoage.com/images/Mining3/teamredminer\_053\_AMD\_radeon\_mining\_zcoin\_MTP.jpg|||TeamRedMiner\_0.5.8 - added Chukwa-512 algorithm (Turtlecoin)|||1985 x 1084$ 

http://img.selzstatic.com/items/208386/vxnlbv3glax/original.jpg?w=1600&fit=min&auto=compress %2cformat&q=70|||AGATA TRADING MT4 INDICATOR SYSTEM - WINNING FOREX SYSTEMS|||1595 x 1095

https://i2.wp.com/forex4live.com/wp-content/uploads/2018/06/donchian-channel-indicator-mt4.jpg?fit=1645 %2C902&ssl=1|||Donchian channel - MT4 indicators - Forex Trading Signals ...|||1645 x 902

 $https://forex-station.com/download/file.php?id=3358338\& amp;mode=view|||MT4\ Indicator\ requests\ and\ ideas-Page\ 814|||1166\ x\ 1326$ 

 $https://docspw.cdnedge.bluemix.net/textures/pic/payment-system/bank-transfer/bt-estonia/bt_estonia\_preset.png|||Payment Method - Bank Transfer Estonia|||1064 x 848$ 

 $https://forex-station.com/download/file.php?id=3349031\&mode=view|||Trend\ Indicators\ for\ MT4-Page\ 62|||1154\ x\ 768$ 

https://cdn.vox-cdn.com/thumbor/CGKMpKzDSDR655ute4FZ1aq5YYQ=/0x0:2240x1646/1200x0/filters:foc al(0x0:2240x1646):no\_upscale()/cdn.vox-cdn.com/uploads/chorus\_asset/file/21995391/COINBASECARD\_P R\_IMAGERY\_190403\_0101\_LANDSCAPE.jpg|||Coinbase launches its cryptocurrency Visa debit card in ...|||1200 x 882

# List of 20 best Forex Brokers 2022 Trusted comparison & Damp; test

A Crypto Wallet for Binance Chain, Binance Smart Chain and Ethereum With the Binance Chain browser extension you can send and receive funds on Binance Chain, Binance Smart Chain and Ethereum, and cross-chain transfers between both of Binances blockchains.

Videos for Download+binance+wallet

Earn 10x Profit (Sell Short) on Margin . - KuCoin Help Center

Top 10 Best Custom Indicators For MT4 (2022) Download Free

Coinbase Pro Digital Asset Exchange

https://eagawker.com/wp-content/uploads/2019/08/bigstock-Financial-instrument-chart-for-82446032.jpg|||Stochastic Strategy MT4 Indicator|||3050 x 2036

Best Candlestick Pattern Indicator MT4. The candlestick pattern indicator mt4 here is called the Pattern\_Recognition\_Master\_v3a. Ive looked around for mt4 candlestick pattern indicators but the ones that seem better than . Read more.

https://www.virakortho.com/wp-content/uploads/case-9-dupuytren-disease-1-1024x768.jpg|||Dupuytren Disease Archives - Virak Orthopedics|||1024 x 768

https://coinerblog.com/wp-content/uploads/2018/06/Beginners-guide-to-Coinbase-Pro-Coinbases-advanced-Exchange-to-trade-BTC-ETH-and-LTC.jpeg|||Beginners guide to Coinbase Pro, Coinbase's advanced ...|||2000 x 1263

Indicators Download.rar - Free Download ...|||1913 x 947

DigiFix: A Unique Versatile Small Bone Mini Ex-Fix by Virak.

https://www.digifix.no/wp-content/uploads/DFTS-digifix-avtaler-1-1600x1558.jpg|||Sikkerhet | DigiFix AS|||1600 x 1558

Purchase and deposit limits will be different depending on your region and payment method type. For US customers, if youre looking to deposit more than the maximum \$25,000 a day ACH limit, one option is to complete a wire transfer from your bank account to your Coinbase account. You can view instructions for how to wire funds here.

You can now long or short cryptocurrencies on Kucoin.Learning how to long or short the market is a skill traders do have in their arsenal to ensure they alwa.

How to uninstall or remove best mt4 indicators MetaTrader 4.mq4 indicator from your (MT4) Metatrader charts? Choose the chart before you apply this indicator in your Metatrader 4 client; Click chart right Button in Metatrader4; Select indicator list; Now select this indicator and delete; Download Best mt4 indicators free 2022

https://tradeciety.com/wp-content/uploads/2019/10/Trend-Rider-1024x776.png|||Trend Rider Indicator - Tradeciety Online Trading|||1024 x 776

FBS140 - -

https://forex-signals.online/wp-content/uploads/2017/08/best-forex-indicator-free-download-mt4.png|||best-forex-indicator-free-download-mt4.png|||best-forex-indicator-free-download-mt4.png|||best-forex-indicator-free-download-mt4.png|||best-forex-indicator-free-download-mt4.png|||best-forex-indicator-free-download-mt4.png|||best-forex-indicator-free-download-mt4.png|||best-forex-indicator-free-download-mt4.png|||best-forex-indicator-free-download-mt4.png|||best-forex-indicator-free-download-mt4.png|||best-forex-indicator-free-download-mt4.png|||best-forex-indicator-free-download-mt4.png|||best-forex-indicator-free-download-mt4.png|||best-forex-indicator-free-download-mt4.png|||best-forex-indicator-free-download-mt4.png|||best-forex-indicator-free-download-mt4.png|||best-forex-indicator-free-download-mt4.png|||best-forex-indicator-free-download-mt4.png|||best-forex-indicator-free-download-mt4.png|||best-forex-indicator-free-download-mt4.png|||best-forex-indicator-free-download-mt4.png|||best-forex-indicator-free-download-mt4.png|||best-forex-indicator-free-download-mt4.png|||best-forex-indicator-free-download-mt4.png|||best-forex-indicator-free-download-mt4.png|||best-forex-indicator-free-download-mt4.png|||best-forex-indicator-free-download-mt4.png|||best-forex-indicator-free-download-mt4.png|||best-forex-indicator-free-download-mt4.png|||best-forex-indicator-free-download-mt4.png|||best-forex-indicator-free-download-mt4.png|||best-forex-indicator-free-download-mt4.png|||best-forex-indicator-free-download-mt4.png|||best-forex-indicator-free-download-mt4.png|||best-forex-indicator-free-download-mt4.png|||best-forex-indicator-free-download-mt4.png|||best-forex-indicator-free-download-mt4.png|||best-forex-indicator-free-download-mt4.png|||best-forex-indicator-free-download-mt4.png|||best-forex-indicator-free-download-mt4.png|||best-forex-indicator-free-download-mt4.png|||best-forex-indicator-free-download-mt4.png|||best-forex-indicator-free-download-mt4.png|||best-forex-indicator-free-download-mt4.png|||best-for

Spend your crypto instantly with Coinbase Card. This card is issued by Paysafe Financial Services Limited. Paysafe Financial Services Limited is authorised by the Financial Conduct Authority under the Electronic Money Regulations 2011 FRN: 900015 for the issuing of the electronic money and payment instruments.

https://primebroker.coinbase.com/etc.clientlibs/prime/clientlibs/clientlib-base/resources/favicons/card-prime.png|||Crypto Businesses | Coinbase Prime|||1680 x 900

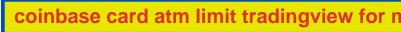

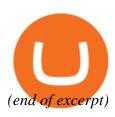